## LITOFANIA 2.0

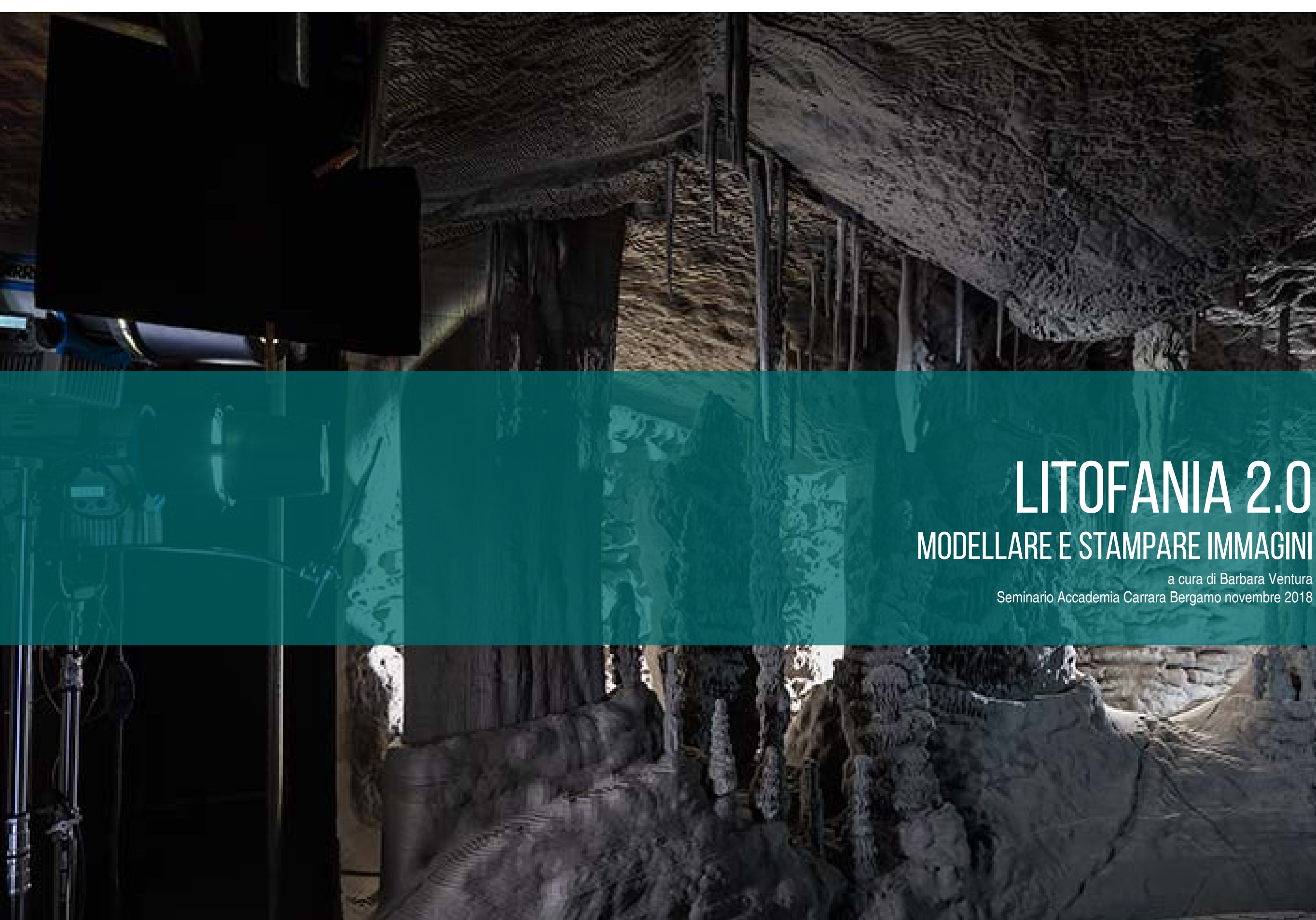

a cura di Barbara Ventura Seminario Accademia Carrara Bergamo novembre 2018

L'ultimo decennio ha visto stringersi un sempre più incisivo rapporto tra le possibilità di manipolazione della materia attraverso il dato digitale. I software di modellazione trimensionale, interfacciandosi con tecnologie additive e sottrattive come stampanti 3D, frese, bracci robotici e lasercut oltrepassano il limite della pura rappresentazione e diventano nuovi strumenti che rinnovano ed integrano le opportunità di manipolazione della materia ed espandono lo spettro di possibilità plastiche.

Il seminario LITOFANIA 2.0 | MODELLARE E STAMPARE IMMAGINI si propone di fornire le prime basi concrete per avvicinarsi al mondo della modellazione digitale e della stampa tridimensione attraverso l'utilizzo di Rhinoceros\*, uno dei più duttili e diffusi modellatori 3D oggi a disposizione di artisti e progettisti e sperimentare le nozioni acquisite per rielaborare una tecnica tradizionale in chiave contemporanea

\*per partecipare attivamente al seminario il software potrà essere installato ed utilizzato nella versione demo per mac o windows della durata di 90 giorni.

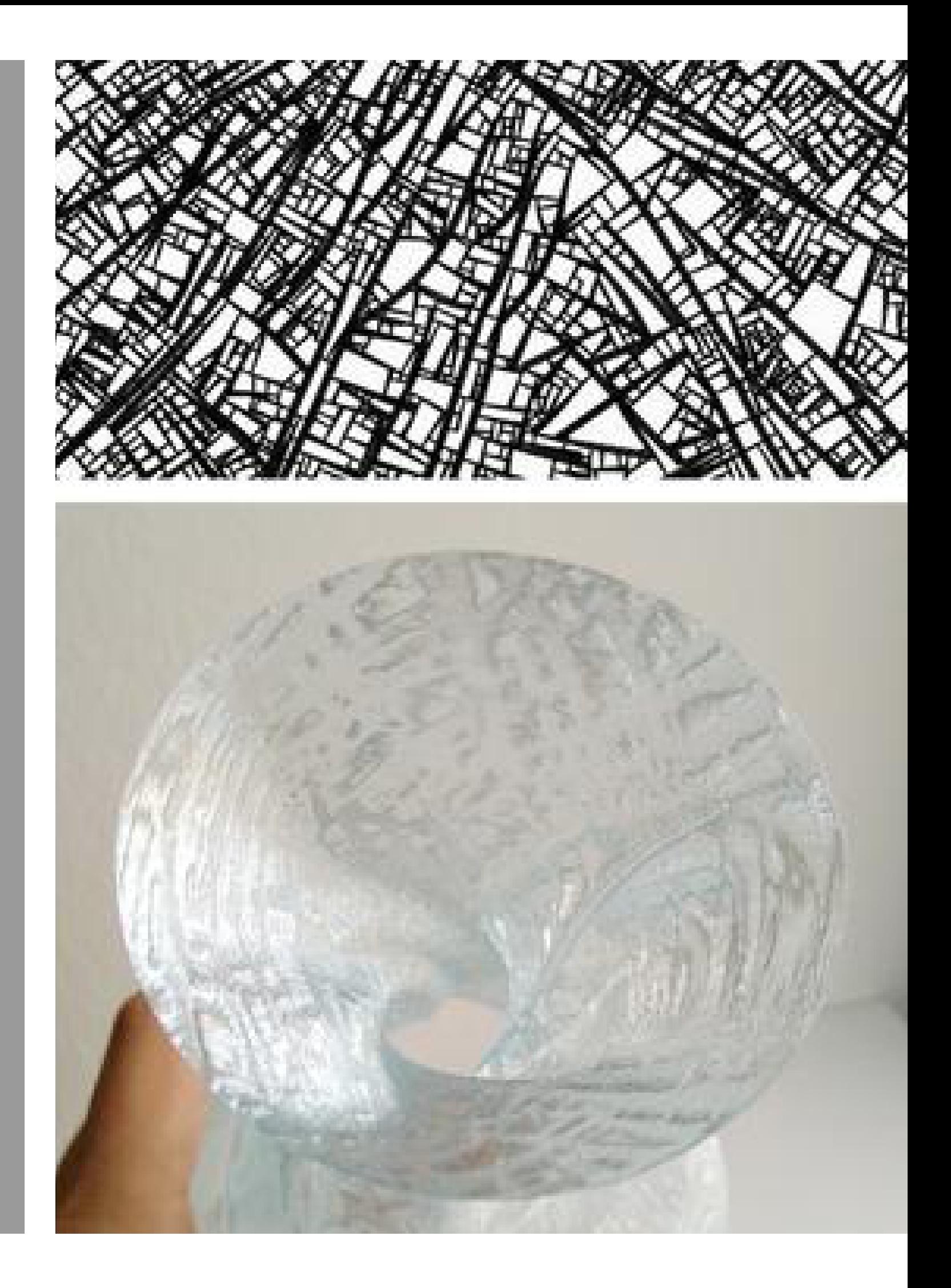

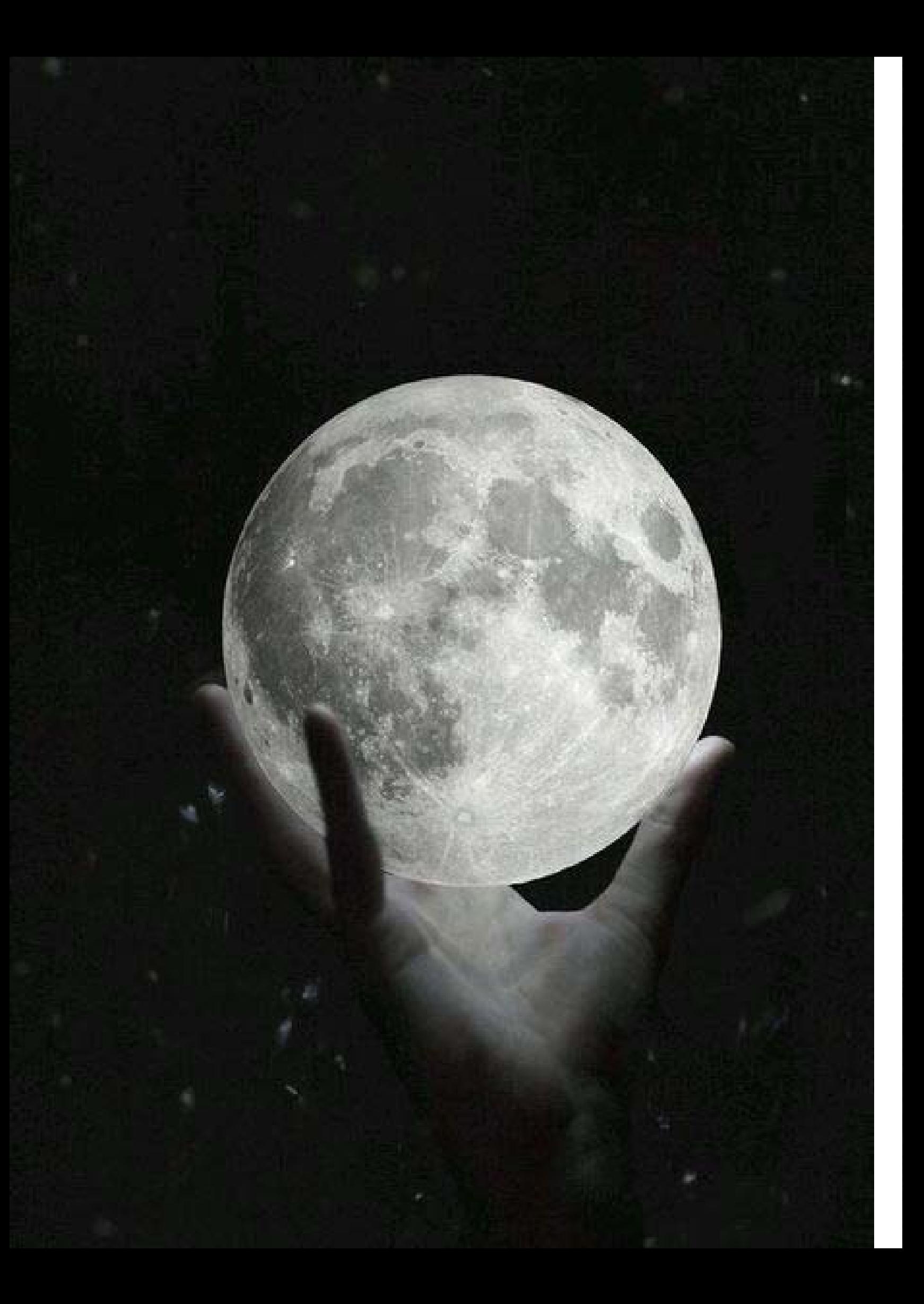

## PROGRAMMA SEMINARIO

Lezione 1 | Lunedì pomeriggio 19 novembre 2018 Panoramica sullo stato dell'arte della fabbricazione digitale e i più diffusi software implicati nel passaggio dal dato alla materia. Lezione introduttiva all'utilizzo pratico della stampante 3d di nuova dotazione all'accademia

Lezione 2 | Giovedì mattina 22 novembre 2018 Interfaccia di Rhinoceros: principali comandi, inserimento dati e gestione viste. Disegno bidimensionale.

Lezione 3 | Lunedi pomeriggio 26 novembre Esercizi di modellazione guidata. Primitive solide. Modifica di solidi. Esercizi di modellazione guidata. Freeform Modeling.

Lezione 4 | Giovedi mattina 29 novembre 2018 Laboratorio di modellazione da progetto espressivo personale sfruttando la tecnica della LITOFANIA attraverso la modellazione tridimensionale di immagini e la loro successiva stampa 3d.

Alla fine del corso gli iscritti potranno ulteriormente sviluppare il loro progetto che potrà essere stampato nel laboratorio dell'accademia e costituire materiale espositivo per la mostra di metà anno.